# **SYSTEM FIRMA XBASE**

# **WERSJA 23.05**

Przesyłamy kolejną wersję systemu finansowo-księgowego **FIRMA XBASE** oznaczoną numerem **23.05**. Opisane poniżej zmiany były częściowo wprowadzone poprzez uzupełnienia na naszej stronie internetowej po wersji 23.02.

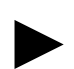

**Uwaga: Przypominamy,** *ż***e przed ka***ż***d***ą* **instalacj***ą* **nowej wersji nale***ż***y wykona***ć* **kopi***ę* **istniej***ą***cego systemu.** 

# **1. Cały SYSTEM**

• Wprowadzono możliwość zdefiniowania drugiej drukarki WIN GDI.

#### **2. Moduł NADZORCA**

- Wprowadzono eksport do EBI w wersji 1.8.0\_MS.
- Dodano nowa opcje serwisowa (Narzedzia / Serwis) opcje naprawy informacji o płatnościach dokumentów realizowanych poprzez kompensaty wystawione w wersjach programu wcześniejszych niż 22.02i.

# **3. Moduł OBRÓT TOWAROWY**

- Poprawiono błąd występujący w pewnych sytuacjach w trakcie eksportu i importu dokumentów do formatu XML.
- Poprawiono opcję przesyłu zapłaty do kasy/banku. Wcześniej, mimo innego ustawienia parametru, zawsze wyświetlane było pytanie czy dokonać płatności dokumentu.
- Poprawiono działanie opcji ściągania automatycznego ceny sprzedaży na dokument sprzedaży przy wyborze towaru z listy. W przypadku gdy parametr określający skąd ściągać cenę, był ustawiony na "Z cennika", a w cenniku nie było ceny, wówczas ściągana była cena brutto.
- Poprawiono błąd pojawiający się w trakcie ściągania danych z kolektora w aplikacji typu "Wydanie".
- Poprawiony błąd występujący w pewnych konfiguracjach przy próbie ściągnięcia cennika fiskalnego lub sprzedaży z kasy fiskalnej.
- Poprawiono podpowiedź kwoty do zapłaty w przypadku wprowadzania płatności dokumentu przy włączonej opcji wyliczania reszty.
- Poprawiono obsługę SETa w drugim formacie plików wymiany danych.
- Poprawiono wykrywanie programu komunikacyjnego dla urządzeń fiskalnych.
- Poprawiono opcję dodawania nowej ceny zakupu dla towaru wprowadzanego na dokument Pz. Wcześniej, w pewnych sytuacjach program nie dopuszczał do wprowadzenia nowej ceny zakupu.

### **4. Moduł VAT**

- Wprowadzono nowy wzór deklaracji VAT-7(14).
- Wprowadzono nowy wzór deklaracji VAT-7K(8).
- Poprawiono wydruk deklaracji VAT-7(13) i VAT-7K(7) za poprzednie okresy rozliczeniowe, w przypadku, gdy podatnik jest osobą fizyczną.
- Dodano nowy parametr "Korekta podatku naliczonego tytułem złych długów:'" (Narzędzia / Parametry / Dodatkowe). Parametr ten określa, czy w przypadku korekty podatku naliczonego korygowana ma być tylko kwota podatku, czy też kwota podatku i podstawa opodatkowania.
- Poprawiono działanie opcji zapłaty za dokument przesyłany do Kasy/Banku.
- Poprawiono wydruk dat dokumentów na deklaracji VAT-ZD.
- Poprawiono wydruk wartości nadwyżki z tytułu wydatków na kasy rejestrujące w przypadku, gdy różnica podatku należnego i naliczonego była równa ZERO.
- Wprowadzono możliwość wykonania zbiorczego przesyłu dokumentów z danego rejestru do modułu Rozrachunki (na klawisz F3).
- Wprowadzono możliwość wydruku e-deklaracji również po wydruku oryginalnych deklaracji VAT-7 oraz VAT-7K.
- Przywrócono możliwość wydruku deklaracji VAT-7 i VAT-7K w przypadku braku modułu ROZRACHUNKI. Dostępne jest wówczas tylko rozliczenie VAT podstawowe.

# **5. Moduł F-K**

- Na wydruku zestawienia dokumentów dla korekty nieuregulowanych należności wprowadzono informację o przedsiębiorstwie i zakładzie, dla którego korekta jest wprowadzana.
- Poprawiono opcję korekty kosztów tytułem nieuregulowanych zobowiązań.
- Poprawiono opcję korekty kosztów tytułem uregulowanych zobowiązań.

# **6. Moduł KSIĘGA**

• Na wydruku księgi dodano informację o licencji

- Na wydruku zestawienia dokumentów do korekty kosztów wprowadzono informację o przedsiębiorstwie i zakładzie, dla którego korekta jest wprowadzana.
- Poprawiono działanie opcji zapłaty za dokument przesyłany do Kasy/Banku.
- Poprawiono opcję korekty kosztów tytułem nieuregulowanych zobowiązań.
- Poprawiono opcję korekty kosztów tytułem uregulowanych zobowiązań.
- Poprawiono opcję wydruku dochodów podatnika na klawisz F9 w opcji Dane / Podatnicy.
- Poprawiono błąd występujący w trakcie edycji danych urzędu skarbowego.

# **7. Moduł ROZRACHUNKI**

- Poprawiono opcję wyświetlania zapłat. W przypadku, gdy były 2 dokumenty o takim samym numerze, kontrahencie, dacie wystawienia, wówczas przy zaznaczaniu brana była pod uwagę tylko pierwsza kwota do zapłaty. Przy zaznaczeniu więcej niż jednego takiego samego dokumentu kwota ta była powielana w takiej samej ilości jak liczba zaznaczonych dokumentów.
- Poprawiono opcję rozliczania dokumentów poprzez kompensaty w przypadku, gdy kompensowanymi dokumentami były korekty ujemne.